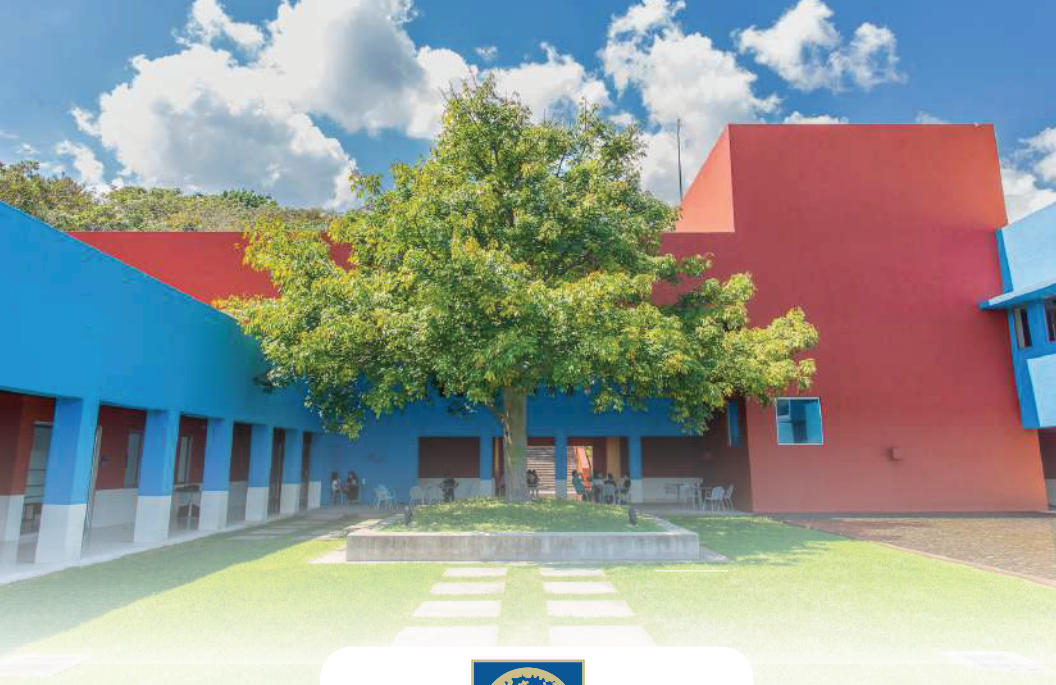

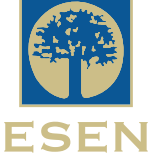

## Formando líderes de clase mundial

Licenciatura en Economía y Negocios

Licenciatura en Ciencias Jurídicas Ingeniería de Negocios

## Ingeniería de Software y Negocios Digitales

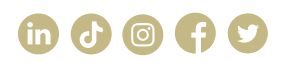

Km 12 1/2 carretera al Puerto de La Libertad, calle nueva a Comasagua, Santa Tecla, La Libertad, El Salvador.

7729-8365 / 7540-3977 admision@esen.edu.sv

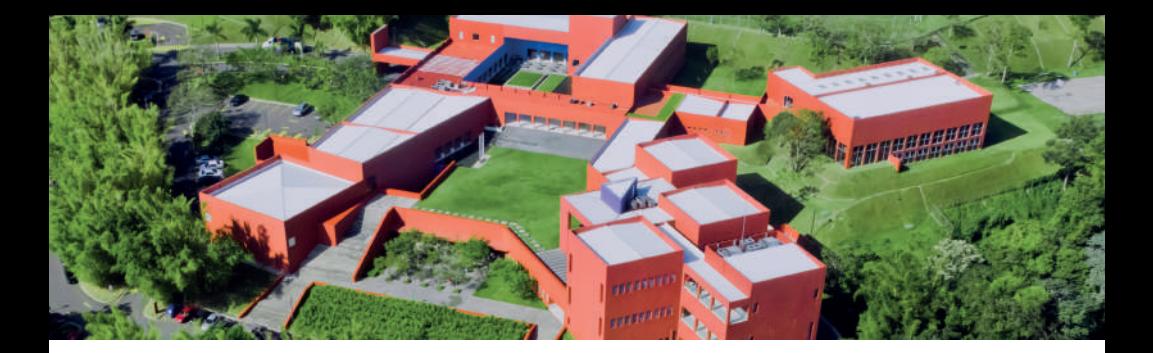

## PASOS PARA EL PROCESO DE ADMISIÓN

1. Completar la solicitud de admisión en línea, puedes encontrarla en el siguiente **1.** Completar la solicitud de admisión en línea, puedes encontrarla en el siguiente enlace: enlace: **https://www.esen.edu.sv/aplicacionenlinea/users/login 1.** 

de la persona que has elegido para que te recomiende (puede ser el/la profesor/a de matemáticas, el/la psicólogo/a, el/la coordinador/a de secundaria, el/a director/a o un/a docente de tu institución educativa que pueda dar referencias de ti). Cuando hayas terminado la solicitud en línea esta persona recibirá automáticamente en su correo el terminado la solicitud en línea esta persona recibirá automáticamente en su correo el siguiente formulario: <u>"Carta de recomendación y hoja de ranking".</u> El recomendante completarlos y finalmente enviarlos al correo admision@esen.edu.sv. debe completarlos y finalmente enviarlos al correo **admision@esen.edu.sv.**En el último apartado de la solicitud en línea se te pedirá el nombre, el correo y el teléfono

- **2. 2. 2** Enviar los siguientes documentos (escaneados y guardados con tu nombre y apellido) a admision@esen.edu.sv: apellido) a **admision@esen.edu.sv:**
- Certificado de notas de todos los años de bachillerato cursados (en formato PDF).
- Si no has terminado tu último año de bachillerato, puedes enviar las notas Si no has terminado tu último año de bachillerato, puedes enviar las notas recibidas recibidas hasta la fecha. hasta la fecha.
- **3.**  Una fotografía a color, reciente, en formato para pasaporte (en formato JPG). Una fotografía a color, reciente, tamaño para pasaporte (en formato JPG).
- 3. Cuando completes todo lo anterior, la ESEN procesará los documentos y confirmará tu participación para rendir la prueba de admisión. **3.**